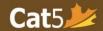

# Cat5 Level 14 Teacher's Guide

Grade 4 (Spring testing): March 1<sup>st</sup> – June 30 Grade 5 (Fall testing): September 1<sup>st</sup> – November 30

### Language and Mathematics Subtests

Please note that *Cat5 Level 14 subtests* cover the *Grade 4 curriculum*, so it is intended for students who have completed most of Grade 4. The Spring and Fall testing dates are noted above, please administer the tests within those timeframes.

### **Language Subtests**

|                     | Requirements | Administration Times |
|---------------------|--------------|----------------------|
| Reading             |              | 60 minutes           |
| Word Analysis       |              |                      |
| Vocabulary          |              | 30 minutes           |
| Writing Conventions |              | 40 minutes           |
| Spelling            |              | 15 minutes           |

#### **Mathematics Subtests**

|                            | Requirements                                            | Administration Times |
|----------------------------|---------------------------------------------------------|----------------------|
| Mathematics*               | Calculators permitted [Create separate test session]    | 70 minutes           |
| Computation and Estimation | No calculators permitted [Create separate test session] | 40 minutes           |
| Real World Math*           | Calculators permitted [Create separate test session]    | 60 minutes           |

<sup>\*</sup>Please Note: **Mathematics** and **Real World Math** may be grouped together because both tests allow for calculator use.

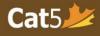

# **Reminders**

|      | Teachers should administer <i>each</i> subtest in one sitting.                                                  |
|------|----------------------------------------------------------------------------------------------------|
|      | (For Language subtests) Administer the Reading subtest first.                                                   |
|      | o The contexts for many of the questions in the language subtests are taken from themes                         |
|      | found in the Reading subtest.                                                                                   |
|      | <u>Create separate test sessions</u> for Cat5 Level 14 <i>Mathematics</i> and <i>Computation and Estimation</i> |
|      | o Calculators are permitted for the Mathematics subtest only.                                                   |
|      | Cat5 Level 14 has an extra math subtest called <i>Real World Mathematics</i> – calculators are                  |
|      | permitted for this subtest.                                                                                     |
| Paus | e and Log Out Sessions                                                                                          |
|      | In order to pause the session during a test sitting, teachers can locate the <i>Pause Session</i> buttor        |
|      | on their Teacher Dashboard in the <b>Session Details</b> page.                                                  |
|      | O Students must select the <b>Next button [&gt;]</b> in order for the pause to be triggered.                    |
|      | After you return from a break, click on <i>Resume Session</i> to give access to students without them           |
|      | having to log in again.                                                                                         |
|      | At the end of each sitting, please select <b>Pause Session</b> if the devices will not be used for              |
|      | anything else.                                                                                                  |
|      | At the end of the testing day, always select <b>Log Out Session for all</b> on the Teacher Dashboard            |
|      | (in Session Details page) to ensure that students do not continue the test outside of the                       |
|      | classroom or outside of your scheduled testing time.                                                            |

For other user documentation, please visit: <u>Cat5 Resources</u>.